między kwotą właściwą i kwotą błędną. Zapisów można dokonać zarówno stornem częściowym czerwonym (przykład 4.1 – operacja 3), jak i stornem częściowym czarnym (przykład 4.1 – operacja 4).

Wszelkie błędy stwierdzone w dowodach źródłowych zewnętrznych własnych i obcych mogą być poprawione wyłączenie poprzez dostarczenie kontrahentowi stosownego dokumentu (korekty) zawierającego właściwe sprostowanie wraz z odpowiednim uzasadnieniem, chyba że przepisy szczególne stanowią inaczej.

Omówione sposoby poprawiania błędnych zapisów za pomocą storna zostaną przedstawione na przykładach liczbowych.

## Przykład 4.1

## Metody poprawiania błędów księgowych

## Założenia

Operacja gospodarcza1: "Otrzymano kredyt na rachunek bankowy na regulacje przewidywanych zobowiązań 250 000 zł", została mylnie zaksięgowana na kontach

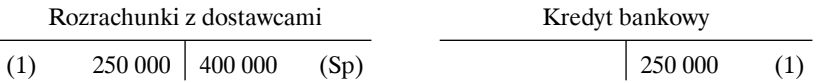

W księgach rachunkowych dokonano błędnego zapisu, gdyż przelaną kwotę w ramach przyznanego kredytu odnotowano na koncie "Rozrachunki z dostawcami", zamiast na koncie "Rachunek bankowy".

Jednostka gospodarcza, w której wystąpił ten błąd, skorygowała go, stosując storno czerwone.

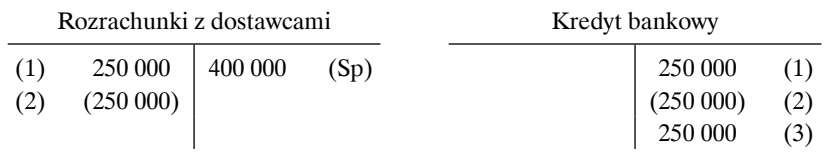

## Rachunek bankowy (3) 250 000)

Treść operacji gospodarczych w zł:

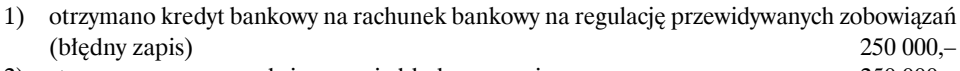

- 2) storno czerwone wyksięgowanie błędnego zapisu 250 000,–
- 3) zaewidencjonowano prawidłowo na koncie "Rachunek bankowy" przelaną kwotę z tytułu otrzymanego kredytu 250 000,–

Operacja gospodarcza 2: "Wydano materiały (surowiec) z magazynu do produkcji 20 000 zł", została mylnie zaksięgowana na kontach:

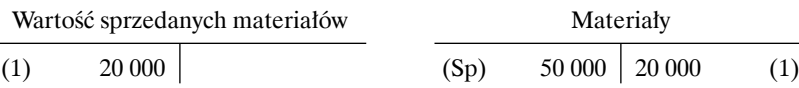

W księgach rachunkowych dokonano błędnego zapisu, gdyż wartość materiałów wydanych z magazynu do produkcji odnotowano na koncie "Wartość sprzedanych materiałów", zamiast na koncie "Zużycie materiałów".

Jednostka gospodarcza, w której wystąpił ten błąd, skorygowała go stosując storno czarne oraz jednocześnie zapis techniczny.

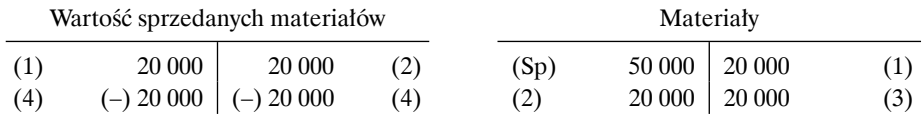

Koszty wg rodzaju (w analityce "Zużycie materiałów")

(3) 20 000)

Treść operacji gospodarczych w zł:

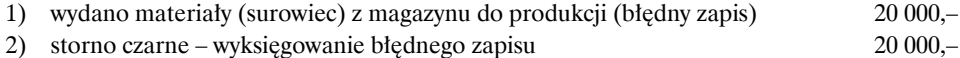

- 3) zaewidencjonowano prawidłowo wydanie materiałów do produkcji 20 000,–
- 4) zapis techniczny (dla zachowania czystości obrotów) 20 000,–

Operacja 3: "Spłacono należności od odbiorców, wpłata gotówkową 1 000 zł" – mylnie zaksięgowano kwotę na kontach:

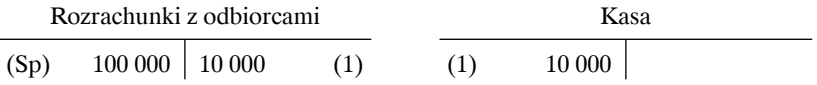

W księgach rachunkowych dokonano błędnego zapisu, gdyż klient zapłacił gotówką 1 000 zł, a nie jak zostało ujęte na kontach 10 000 zł.

Jednostka gospodarcza, w której wystąpił ten błąd, skorygowała go, stosując storno czerwone częściowe:

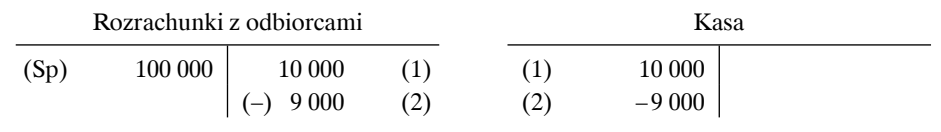